# DDR (Professional) Recovery Crack Free Download

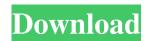

# DDR (Professional) Recovery Activator Download [Mac/Win]

You can recover all types of data that is recovered through the help of Windows Data Recovery. Program Downloads. Recovering data on Windows 7. 2. 3. That's when the San Francisco 49ers took a chance on Colin Kaepernick, signing him to a four-year, \$40 million deal less than six months ago. He had been considered a sleeper entering the 2012 NFL draft -sometimes being mocked to Denver as a potential No. 1 overall pick -- but San Francisco had already drafted a quarterback, Alex Smith. Kaepernick was not a sure thing, coming off his junior year at Nevada after the Colin Kaepernick Bandit, a YouTube sensation when the quarterback was completing at least one pass in almost every game, broke up. But the 49ers didn't see another option. So they signed Kaepernick to play behind Smith. Kaepernick led the 49ers to the postseason last year, helping lead San Francisco to its first playoff victory since 2002 in the second round. "You saw a kid who was playing with some pretty good talent and so nothing was out of the question," said 49ers coach Jim Harbaugh. "And he's a great kid." It's only a matter of time before Kaepernick starts, potentially this season. But the athleticism is there and the arm strength, the dualthreat ability that offensive coordinator Greg Roman likes. The belief is the team will hold him back to prevent any injuries. But that could mean the guy who led a nearly 50-point comeback at home against Seattle in Week 10 could make his first start this season. "He's going to get some snaps here, but I don't think that's where you want to start him," Harbaugh said. "I think you want to give him a little bit of seasoning to help him grow up. But he's getting better and better every day.... The talent's pretty obvious for him. He's going to make some plays for us." Kaepernick won't be the first rookie quarterback to make an impact, though. Jared Goff, picked second overall by the Rams, led the Los Angeles Rams to a NFC West title and is the favorite to win the rookie of the year award over Kansas City Chiefs quarterback Alex Smith. Video about lesbian dating apps: The Best Online Dating App for Lesbian Singles Lesbian dating apps. Don't miss out! Discover the best dating apps like Bumble and Happn and the ones you'll never use.

### **DDR** (Professional) Recovery Crack + (Latest)

DDR (Professional) Recovery 2022 Crack is a comprehensive recovery and data recovery software. It can recove following types of data: FAT32/NTFS, Ext2/Ext3/Ext4, FTP, IMGS, NTFS, MFM, MOF, RAR, ZIP, ISO, CAB, 7ZIP, BIN and many other archives. With help of ... SpyLink Data Recovery is an advanced data recovery software that provides you with instant and seamless access to any lost partition and lost data from your PC. The software tool is capable of scan and recover files from any lost partition like C: (Windows XP, Vista), D: (Windows XP, Vista, 7, 8), E: (Windows), F: (Linux), G: (Mac OS), N: (Linux), and many more. The software supports... Advanced System Tools Ultimate is the next generation of Advanced System Tools. It contains a lot of powerful and efficient tools that provide fast system scanning and optimize your computer performance, it also includes other helpful tools that perform system enhancing functions. Advanced System Tools Ultimate contains a full set of 16 system optimization and maintenance... Aprendi Data Recovery is an excellent data recovery software tool that helps to recover data from various types of storage devices like hard disk, flash drive, internal and external hard disk, external optical drives, removable drives, removable media and etc. It can successfully recover deleted, formatted and lost data from almost all types of storage devices.... Advanced Portfolio Recovery Manager is a professional data recovery tool that helps to recover lost, deleted, corrupted, damaged or inaccessible files and data from your Windows/Linux systems. It can recover your files, folders, folders, images and many other data from various storage media such as compact flash, MP3, MP4, memory card, USB memory, 3.5 mm & 1/8 inch tape and etc. Advanced... GetDataBack is a powerful and easy to use data recovery software that enables to scan and recover data that has been deleted, lost, formatted, damaged, corrupt or inaccessible from all kinds of storage devices like internal and external hard disk, memory card, USB memory, ZIP drives, optical drives like CD & DVD, memory sticks, and many others. Its recovery works independent... GoodDisk Data Recovery Toolkit is a powerful data recovery toolkit for Windows 8, 7, Vista, XP and 2000 systems. It can support all types of hard disk, flash 6a5afdab4c

2/4

### DDR (Professional) Recovery Free License Key

There can be multiple reasons for the loss of data or formatting of a partition. It is essential to find out the reason before resorting to data recovery. It is recommended to run a partition check tool such as TestDisk to analyze the integrity of the volume. If any problems are found, it is important to perform a quick diagnosis of the data loss. In case the issue cannot be diagnosed, then a data recovery process should be taken into consideration. Useful information: Backup data to a safe place before attempting any data recovery process. Formatting a drive is a permanent change. Once the drive is formatted, it can no longer be restored. Hence, it is important that you take precautions before attempting to perform any data recovery process. It is important to choose a well-equipped, fast computer to perform a data recovery process. It should be noted that overworked computer hardware and software can lead to data corruption, which in turn can lead to missed recovery of vital information. If a data recovery process involves a tremendous amount of data, it is essential to have an alternate computer with more powerful hardware and software. Know the data recovery procedure and pre-requisites before attempting to recover lost or deleted data from a hard disk drive Before attempting to recover the data, make sure it is backed up before anything. Take a picture of the computer screen after hitting the 'Ctrl+Alt+Del' button on your keyboard. This is to document the state of the hard drive and the display of the Operating System. Data recovery is done in several steps. However, it is recommended that the above mentioned procedure be done sequentially before initiating any data recovery. Download the utility from the product page, unzip and run the executable file. Follow the on screen prompts and the application will start scanning the partitions. For each partition, the following information will be displayed: The size of the partition, the number of sectors, the status of the partition, the status of the disk and the last data written. Select the partition which is to be recovered (it should be highlighted). Select the 'Recover' option in the 'Options' menu. Select 'Restore Partition' in the 'Steps' menu. If you need to recover information which was written to a drive recently, click on 'Step' button. If you need to restore

#### What's New In?

The most efficient data recovery tool is DDR (Data Recovery in Dark Room), which allows you to recover data from FAT 12, 16, 16. The program can scan your hard disk for deleted files (partition partition), and print a list of them to show you where your data lies. With DDR (Professional), you'll be able to see the files that are not visible any other application. The list will include the partition number, the volume label, owner and the file extension. To see them, simply press the F12 key, which invokes the data recovering algorithm. Drag and drop your files into the grid to see the files that can be recovery. If you find a file, a small icon appears on the bottom right corner indicating it. Hover your cursor over the icon and you'll see the list of recovery options, including recovery using FAT and FAT32. Files Recovery (Partition Recovery) from a Deleted Partition: If you have a partition with deleted files, using the free DDR (Professional Edition) application, you will be able to recover files deleted from any type of partition. Initially, download the Free DDR (Professional Edition) application from the link above and install. After the download, run the application, and in the "My Data" menu, select the "Recovery" option. You'll see all the partition numbers, as well as the owners of each partition. You will see one option in the "Data Recovery" menu - "Partition Recovery". In this option, you can select the size and the type of partition from which you want to recover files. After selecting the partition, you will be given the following options: Delete Recovery - This option will be used to recover deleted files from the partition. Download Recovery - This option will be used to download recovered files. Open File Recovery - This option will be used to recover the files that were opened in Windows Explorer. Replay Recovery - This option will be used to recover the files that you have saved in the past. "Display View" allows you to get a better view of your drive. "File Permissions Recovery" allows you to recover the permissions of files. D

3/4

## System Requirements For DDR (Professional) Recovery:

Minimum OS: Windows 7 (64-bit) and higher Processor: Intel i3, AMD FX CPU Memory: 2 GB RAM Recommended OS: Windows 10 (64-bit) and higher Processor: Intel i5, AMD FX CPU Memory: 4 GB RAM Processor: Intel Core i3, AMD FX CPU OS: Windows 10 (64

https://melaniegraceglobal.com/wp-content/uploads/2022/06/Free Hide IP Crack Free Download Updated.pdf

http://homeprosinsulation.com/wp-content/uploads/2022/06/tadbar.pdf

https://www.christymannauthor.com/wp-content/uploads/2022/06/iokwai.pdf

https://auxclicscitoyens.fr/wp-content/uploads/2022/06/Package This Crack Free X64.pdf

https://vendredeslivres.com/wp-content/uploads/2022/06/Rclone.pdf

https://our-study.com/upload/files/2022/06/8WeoVBOoSryVSZiUrjuo\_08\_0765e7873980a469857a5989ec459158\_file.pdf

http://mypuppiestolove.com/wp-content/uploads/2022/06/MyWebMachine LAN Registration Code Download 2022.pdf

https://secureservercdn.net/45.40.150.81/597.5ae.myftpupload.com/wp-

content/uploads/2022/06/giseclem.pdf?time=1654689875

http://agrit.net/2022/06/total-html-converter-crack-serial-number-full-torrent-download-for-windows-2022/

http://rvdbergaren.se/wp-content/uploads/2022/06/endvad.pdf

4/4